**PER L'ITALIA DI DOMANI** 

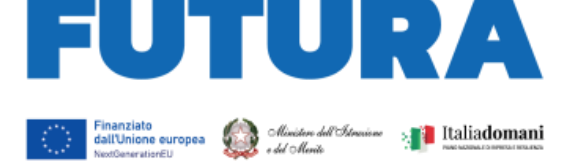

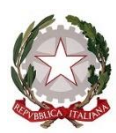

60.

# **MINISTERO DELL'ISTRUZIONE E DEL MERITO**

#### **PIANO NAZIONALE DI RIPRESA E RESILIENZA MISSIONE 4: ISTRUZIONE E RICERCA**

**Componente 1 – Potenziamento dell'offerta dei servizi di istruzione: dagli asili nido alle Università Investimento 2.1: Didattica digitale integrata e formazione alla transizione digitale per il personale scolastico**

# **Formazione del personale scolastico per la transizione digitale (D.M. 66/2023)**

# **Istruzioni operative**

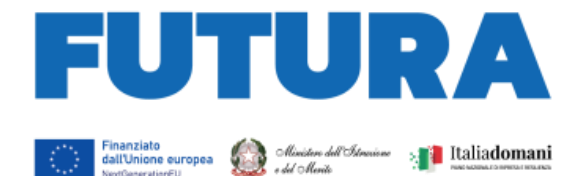

# ILA SCUOLA PER L'ITALIA DI DOMANI

#### Sommario

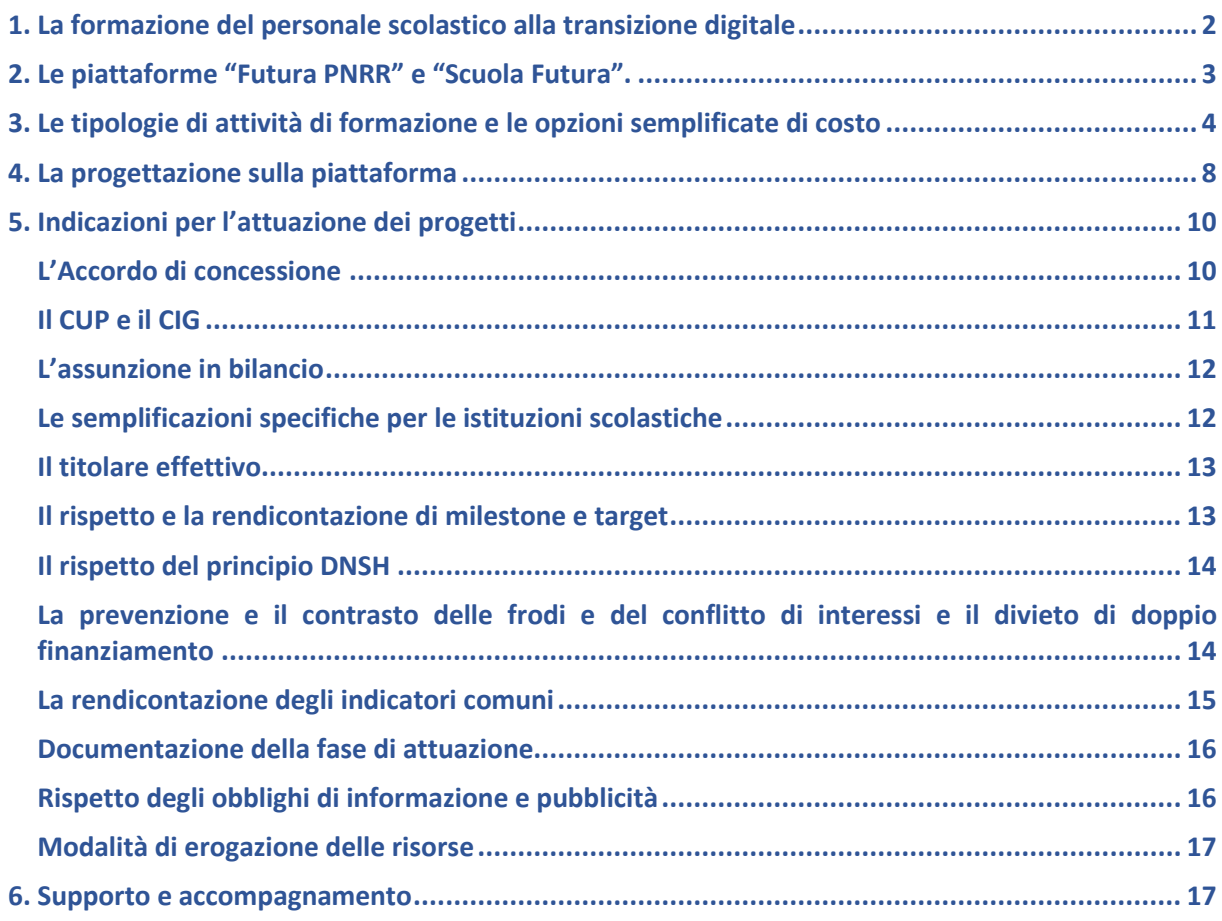

### <span id="page-1-0"></span>**1. La formazione del personale scolastico alla transizione digitale**

La linea di investimento 2.1 "*Didattica digitale integrata e formazione alla transizione digitale per il personale scolastico*" della Missione 4 – Componente 1 – del Piano nazionale di ripresa e resilienza prevede la "creazione di un sistema multidimensionale per la formazione continua dei docenti e del personale scolastico per la transizione digitale", con il coordinamento del Ministero dell'istruzione e del merito, la formazione di "circa 650.000 dirigenti scolastici, insegnanti e personale amministrativo, la creazione di circa 20.000 corsi di formazione". La formazione del personale scolastico sulla transizione digitale riveste un ruolo strategico nel processo di innovazione di ciascuna scuola e di sviluppo professionale, anche per la sua complementarietà con la linea di investimento 3.2 "*Scuola 4.0*".

Il decreto del Ministro dell'istruzione e del merito 12 aprile 2023, n. 66, ha destinato un importo pari a euro 450 milioni, a favore di tutte le istituzioni scolastiche statali, della regione Valle d'Aosta e delle province autonome di Trento e Bolzano, quali nodi formativi locali del sistema di formazione per la transizione digitale, finalizzato alla realizzazione di percorsi formativi per il personale scolastico (dirigenti scolastici, direttori dei servizi generali e amministrativi, personale ATA, docenti, personale educativo) sulla transizione digitale nella didattica e nell'organizzazione scolastica, in coerenza con i quadri di riferimento europei per le competenze digitali DigComp 2.2

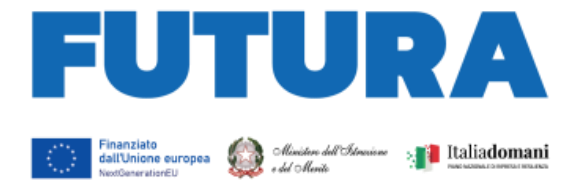

e DigCompEdu, nel rispetto del *target* M4C1-13 (formazione di almeno 650.000 dirigenti scolastici, insegnanti e personale ATA), riservando una quota pari al 40% alle scuole appartenenti alle regioni del Mezzogiorno.

**ILA SCUOLA** 

ER L'ITALIA DI DOMANI

Contestualmente, il citato decreto ha previsto apposita procedura con avviso pubblico per l'accesso alla citata linea di investimento da parte delle scuole paritarie non commerciali del primo e del secondo ciclo, nel limite delle risorse disponibili, per la realizzazione di percorsi formativi sulla transizione digitale del rispettivo personale. Per tutti gli aspetti non specificamente disciplinati nel predetto Avviso, le scuole paritarie del primo e del secondo ciclo applicano, in ogni caso, le presenti Istruzioni operative.

# <span id="page-2-0"></span>**2. Le piattaforme "Futura PNRR" e "Scuola Futura".**

"**FUTURA PNRR – Gestione progetti**" è la piattaforma per la gestione dei progetti finanziati dal Piano nazionale di ripresa e resilienza di titolarità del Ministero dell'istruzione e del merito. Essa consente alle scuole di progettare, gestire e monitorare i progetti finanziati dal Piano nazionale di ripresa e resilienza, dalla fase di creazione fino a quella di rendicontazione finale.

La piattaforma consente la gestione di tutto il ciclo di vita del progetto e si compone di 5 aree:

- "Progettazione", all'interno della quale è possibile inserire la proposta progettuale o il progetto esecutivo;
- "Gestione", dedicata alle funzioni di monitoraggio e rendicontazione dei progetti;
- "Assistenza", per la gestione di tutte le richieste e le interazioni fra la scuola e il Ministero;
- "Comunicazioni" con tutti gli aggiornamenti relativi alle diverse procedure del PNRR;
- "Iniziative", contenente specifiche funzioni per singole iniziative di interesse del PNRR.

Per lo sviluppo dei progetti relativi alla formazione del personale scolastico sulla transizione digitale di cui al D.M. n. 66/2023, la sezione "Progettazione" della piattaforma presenta un *format* di compilazione per progetti con opzioni di costo semplificate.

L'accesso alla piattaforma avviene dall'area riservata disponibile sul portale <https://pnrr.istruzione.it/> o dall'area riservata del Ministero dell'istruzione e del merito (nel menu Tutti i servizi, cliccare su "Futura PNRR – Gestione progetti").

Sono abilitati in automatico dal sistema ad accedere sulla piattaforma FUTURA PNRR – Gestione progetti, tramite l'utilizzo di SPID/CIE, i Dirigenti scolastici/Legali rappresentanti, i DSGA e, nel caso delle paritarie, i Coordinatori didattici, sulla base dei dati forniti dagli stessi all'anagrafe del Ministero dell'istruzione e del merito. L'accesso alla "Progettazione" è riservato esclusivamente al profilo del dirigente/legale rappresentante, DSGA e Coordinatore didattico, mentre nella fase di "Gestione" sarà possibile abilitare anche altre figure, coinvolte nell'attuazione del progetto.

Per assicurare la gestione coordinata di tutta la formazione connessa alla linea di investimento, il PNRR ha previsto l'attivazione di una apposita piattaforma "**Scuola Futura**", disponibile al seguente indirizzo: [https://scuolafutura.pubblica.istruzione.it/,](https://scuolafutura.pubblica.istruzione.it/) contenente il catalogo di tutti i percorsi formativi offerti e organizzati dai soggetti facenti parte del sistema, ad oggi formato dal polo nazionale, dai poli regionali delle *équipe* formative territoriali, dalle scuole polo e dalle scuole individuate quali nodi formativi locali con il D.M. n. 66/2023. Tale piattaforma, già utilizzata dalle scuole per le azioni di formazione con il coinvolgimento degli animatori digitali, possiede tutte le funzionalità, che consentono la gestione dei percorsi nel catalogo, con i relativi programmi

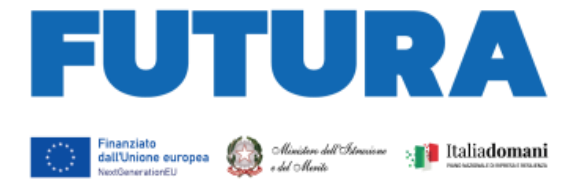

formativi, le iscrizioni dei docenti e del personale scolastico, la gestione delle presenze, il rilascio delle attestazioni, il cruscotto personale dei percorsi frequentati.

**ILA SCUOLA** 

ER L'ITALIA DI DOMANI

# <span id="page-3-0"></span>**3. Le tipologie di attività di formazione e le opzioni semplificate di costo**

Il progetto di formazione del personale scolastico sulla transizione digitale nella didattica e nell'organizzazione scolastica, finanziato dall'Unione europea – *Next generation EU*, da realizzare con le risorse rese disponibili dal decreto del Ministro dell'istruzione e del merito n. 66 del 2023 e, nell'ambito della linea di investimento 2.1 "*Didattica digitale integrata e formazione alla transizione digitale per il personale scolastico*", Missione 4, Componente 1, del PNRR, viene attuato sulla base di opzioni di costo semplificate (OCS), in conformità a quanto previsto dall'articolo 10, comma 4, del decretolegge n. 121/2021, convertito, con modificazioni, dalla legge n. 156/2021, in coerenza con quanto previsto dagli articoli 52 e seguenti del Regolamento (UE) 2021/1060 del Parlamento europeo e del Consiglio, del 24 giugno 2021.

Infatti, come richiesto dal regolamento europeo che invita a "fare ricorso in misura maggiore alle opzioni semplificate in materia di costi", l'adozione di tale metodologia consente una notevole semplificazione nella gestione e nella rendicontazione dei costi, a fronte della maggiore attenzione alle *performance*, ai risultati e al raggiungimento di *target* e *milestone* previsti.

Si forniscono, di seguito, le informazioni esemplificative di dettaglio sulle tipologie di attività ammissibili in relazione al progetto formativo, in coerenza con quanto previsto dalla linea di investimento del PNRR.

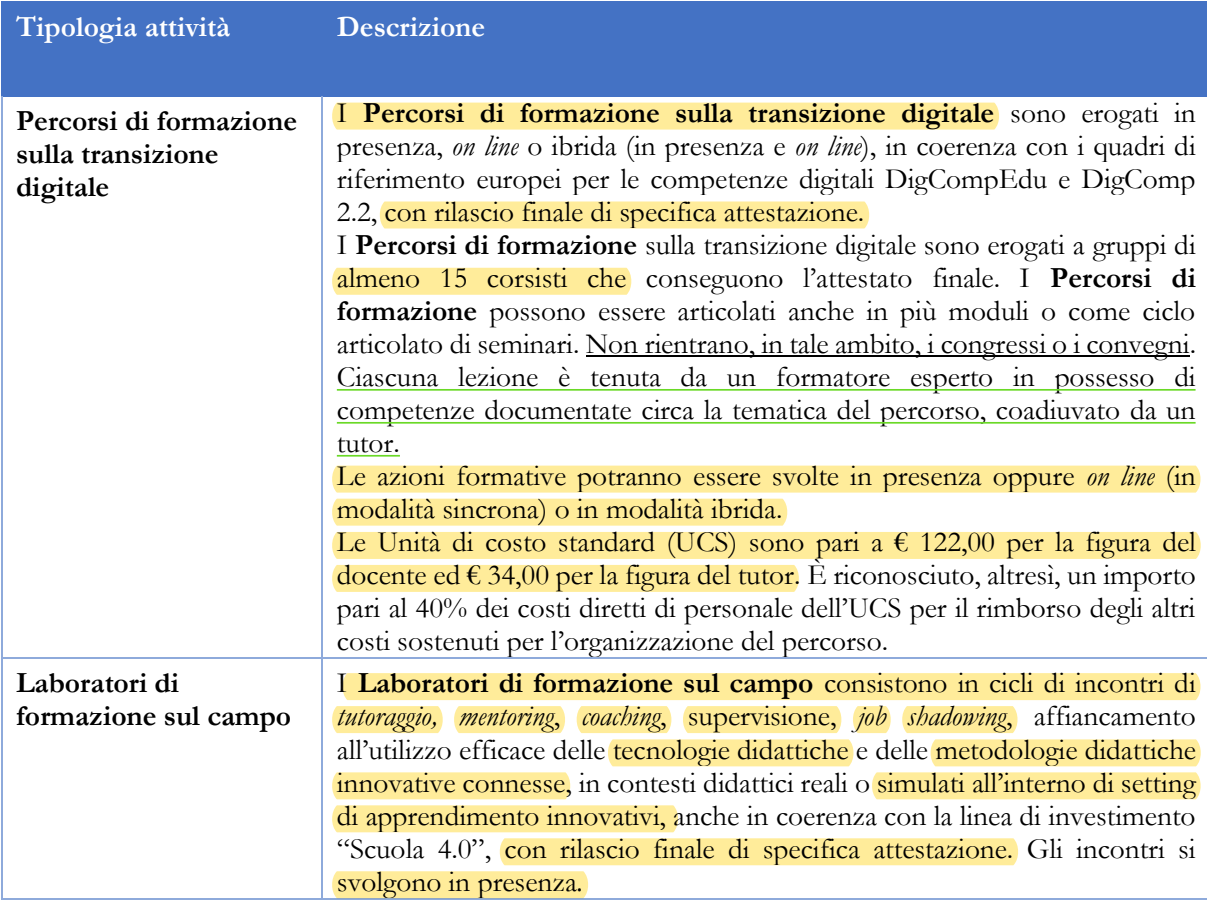

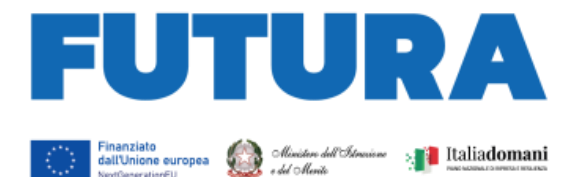

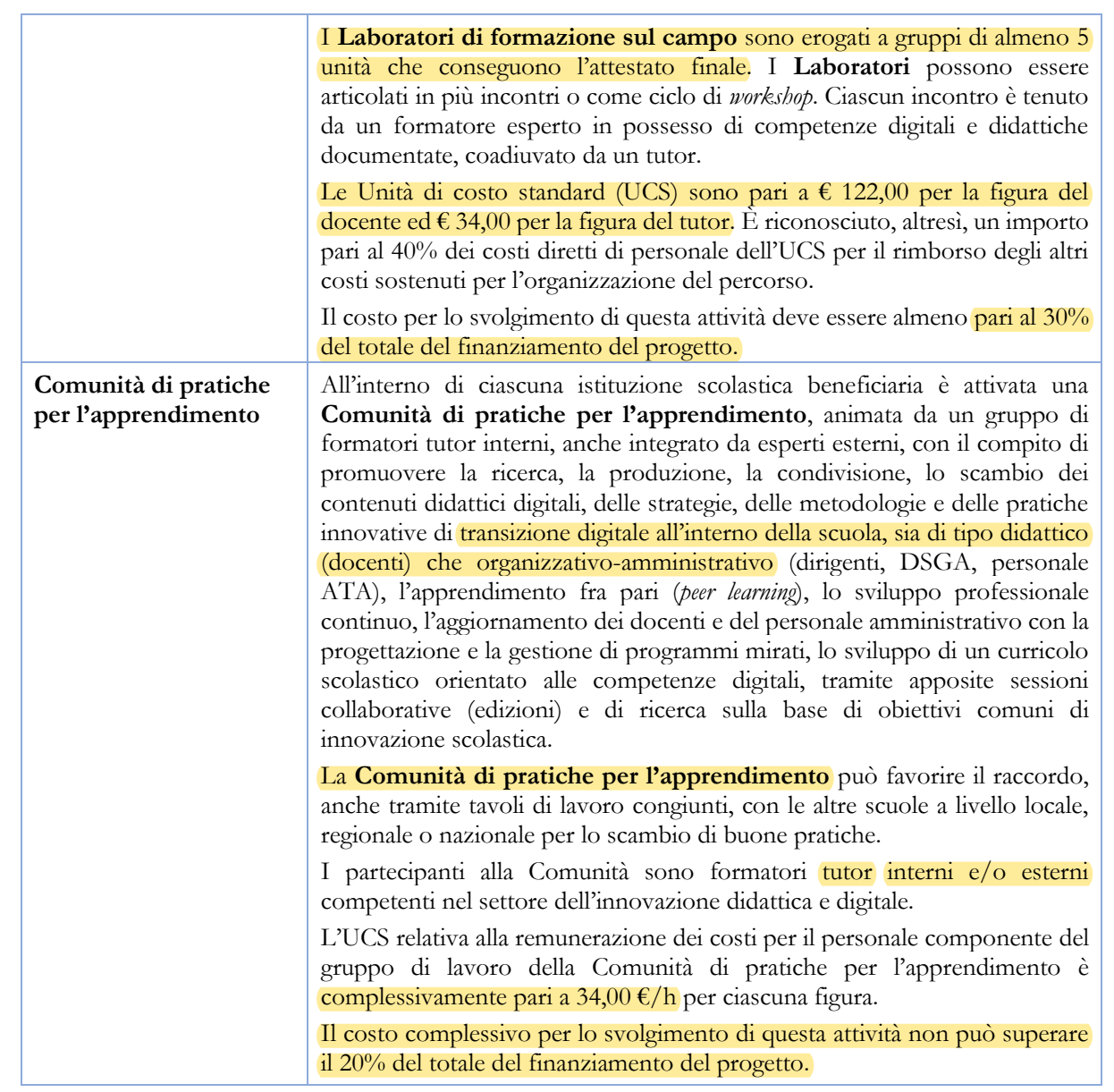

**EXECUTIVE LA SCUOLA** 

PER L'ITALIA DI DOMANI

Le tipologie di attività elencate consentono a ciascuna istituzione scolastica di articolare il progetto formativo in modo flessibile e completo, ricomprendendo, nella propria strategia interna di formazione, percorsi formativi rivolti ad un numero più ampio di unità di personale e laboratori di formazione sul campo rivolti anche a gruppi più piccoli con lo specifico obiettivo di offrire un affiancamento mirato e pratico all'apprendimento dell'uso di metodi, tecniche e strumenti, accompagnati da una Comunità di pratiche per l'apprendimento con un ruolo di coordinamento, impulso, ricerca, documentazione e personalizzazione dello sviluppo professionale del personale scolastico.

Tutte le azioni formative devono essere avviate tempestivamente fin dall'anno scolastico 2023- 2024 e concluse con relativa certificazione di **completamento entro il 30 settembre 2025**, al fine consentire il raggiungimento dei target della linea di investimento.

A titolo esemplificativo e non esaustivo, a seconda dell'analisi dei fabbisogni dello specifico contesto scolastico, il progetto formativo può ricomprendere più ambiti tematici, quali:

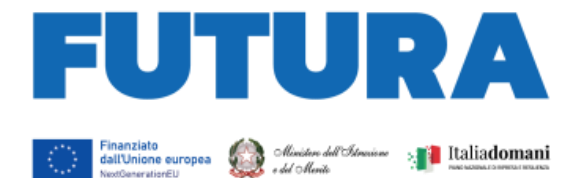

gestione didattica e tecnica degli ambienti di apprendimento innovativi e dei relativi strumenti tecnologici e all'insegnamento delle competenze specialistiche per la formazione alle professioni digitali del futuro, in complementarietà con quanto previsto dalla linea di investimento 3.2 "*Scuola 4.0*" della missione 4, componente 1, del PNRR;

**LA SCUOLA** 

**ER L'ITALIA DI DOMANI** 

- aggiornamento del curricolo scolastico per il potenziamento delle competenze digitali;
- metodologie didattiche innovative per l'insegnamento e l'apprendimento, connesse con l'utilizzo delle nuove tecnologie; metodi e tecniche di apprendimento esperienziale, collaborativo, personalizzato, immersivo, basate sul progetto (PBL), sulla ricerca (*inquiry* based), sulla narrazione (*storytelling)*, sulla soluzione di problemi (*problem solving*), sul *making* (fabbricazione di manufatti con strumenti digitali), sul *tinkering* (insegnare a "pensare con le mani" e ad apprendere sperimentando con strumenti e materiali), sull'utilizzo del gioco nell'insegnamento *(gamification)*, sulla realtà virtuale, aumentata e immersiva, sull'internet delle cose (IoT), etc.;
- pratiche innovative di verifica e valutazione degli apprendimenti anche con l'utilizzo delle tecnologie digitali;
- didattica e insegnamento dell'informatica, del pensiero computazionale e del *coding*, dell'intelligenza artificiale e della robotica, a partire dalla scuola dell'infanzia;
- potenziamento dell'insegnamento nelle discipline scientifiche, tecnologiche, ingegneristiche e matematiche (STEM), secondo un approccio interdisciplinare, anche sulla base di quanto previsto dalle *Linee guida per le discipline STEM*, adottate con decreto del Ministro dell'istruzione e del merito 15 settembre 2023, n. 184;
- cybersicurezza, utilizzo sicuro della rete internet e prevenzione del cyberbullismo;
- competenze per l'utilizzo etico e responsabile dell'intelligenza artificiale nella pratica didattica e per l'apprendimento dell'intelligenza artificiale, nel rispetto dei quadri di riferimento europei;
- tecnologie digitali per l'inclusione scolastica;
- sviluppo delle competenze di orientamento dei docenti con l'utilizzo delle tecnologie digitali;
- insegnamento dell'educazione civica digitale e dell'educazione alla cittadinanza digitale e utilizzo consapevole delle tecnologie digitali da parte degli studenti;
- leadership dell'innovazione e della trasformazione digitale e didattica nelle scuole;
- digitalizzazione amministrativa delle segreterie scolastiche e potenziamento delle competenze digitali del personale ATA per la gestione delle procedure organizzative, documentali, contabili, finanziarie.

La formazione del personale scolastico alla transizione digitale deve essere realizzata in coerenza con il quadro di riferimento europeo sulle competenze digitali dei cittadini, [DigComp 2.2,](https://repubblicadigitale.innovazione.gov.it/assets/docs/DigComp-2_2-Italiano-marzo.pdf) e, per i docenti, anche con il quadro di riferimento europeo per gli educatori, [DigCompEdu.](https://scuolafutura.pubblica.istruzione.it/didattica-digitale/strumenti-e-materiali/digcompedu)

Lo svolgimento delle attività formative deve essere documentato dalla scuola, soggetto attuatore, direttamente tramite l'apposita piattaforma "Scuola futura", integrata alla piattaforma di rendicontazione "Futura PNRR", con rilascio di apposita attestazione al termine della frequenza.

Durante la fase di progettazione, la scuola inserisce sulla piattaforma il numero di ore programmato per ciascuna tipologia di attività formativa, nel rispetto del *range* previsto in piattaforma, e il numero di edizioni previste (numero complessivo di percorsi/laboratori per ciascuna singola tipologia di

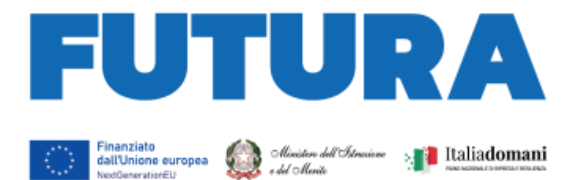

attività). Il sistema procederà a calcolare in automatico gli importi relativi a ciascuna attività, compresa la quota di costi indiretti, pari al 40% dei costi diretti di personale laddove previsti. In fase di attuazione le istituzioni scolastiche inseriranno i dati effettivi aggiornati per ciascun singolo percorso/laboratorio, anche prevedendo o rimodulando alcuni valori programmati, quando necessario. Il numero minimo di partecipanti alle attività di formazione è riferito al numero minimo di attestati che dovrà essere rilasciato al termine del percorso da ciascuna istituzione scolastica attuatrice, che concorre altresì al *target* da raggiungere e, pertanto, rappresenta il valore necessario per la validità e riconoscibilità del percorso/laboratorio e delle spese. Per il rilascio del relativo attestato è necessario garantire una partecipazione ad almeno il 70% delle ore previste dal percorso/laboratorio.

**EXAMPLE LA SCUOLA** 

**PER L'ITALIA DI DOMANI** 

Il personale necessario ed essenziale allo svolgimento delle attività di progetto, in qualità di formatore o esperto in possesso delle relative competenze, deve essere individuato dalle scuole, soggetti attuatori degli interventi, nel rispetto dei principi di parità di trattamento, non discriminazione, trasparenza, pubblicità, assenza di conflitto di interessi, attraverso procedure selettive.

Le attività retribuite al personale scolastico interno devono essere svolte al di fuori dell'orario di servizio, devono essere prestate unicamente per lo svolgimento delle azioni strettamente connesse ed essenziali per la realizzazione del progetto finanziato, funzionalmente vincolate all'effettivo raggiungimento di *target* e *milestone* di progetto, ed espletate in maniera specifica per assicurare le condizioni di realizzazione del medesimo progetto.

In caso di incarichi aggiuntivi da conferire al personale interno individuato, gli stessi dovranno essere conferiti nel rispetto puntuale della parte normativa dei CCNL vigenti di riferimento per ciascuna figura operante nella scuola ed essere autorizzate sulla base delle norme vigenti.

I percorsi formativi e i laboratori sul campo possono essere realizzati, fermo restando il rispetto dell'autonomia scolastica, delle responsabilità gestionali e amministrative, di *milestone* e *target* del PNRR e della relativa normativa in materia di affidamento di servizi, in collaborazione con università, centri di ricerca, enti e organismi di formazione specializzati nel settore dell'innovazione digitale e didattica delle scuole.

Ai sensi dell'articolo 6, paragrafo 2, del Regolamento (UE) 2021/241, non sono ammissibili i costi relativi alle attività di preparazione, monitoraggio, controllo, audit e valutazione, in particolare: studi, analisi, attività di supporto amministrativo alle strutture operative, azioni di informazione e comunicazione, consultazione degli stakeholders, spese legate a reti informatiche destinate all'elaborazione e allo scambio delle informazioni. Non sono, altresì, ammissibili i costi relativi al funzionamento ordinario dell'istituzione scolastica. I costi per l'espletamento di tutte queste attività non possono essere imputati alle risorse del PNRR e, quindi, non possono formare oggetto di rendicontazione all'Unione europea.

Nella tabella seguente si fornisce il riepilogo di tutte le informazioni utili per la progettazione delle azioni sull'apposita piattaforma "FUTURA PNRR – Gestione Progetti".

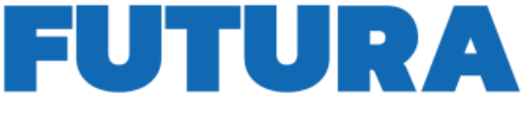

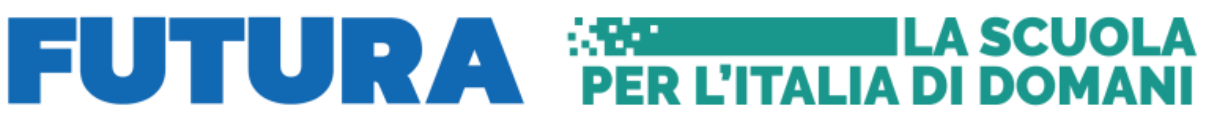

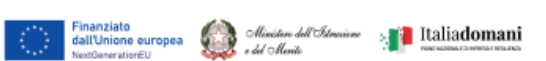

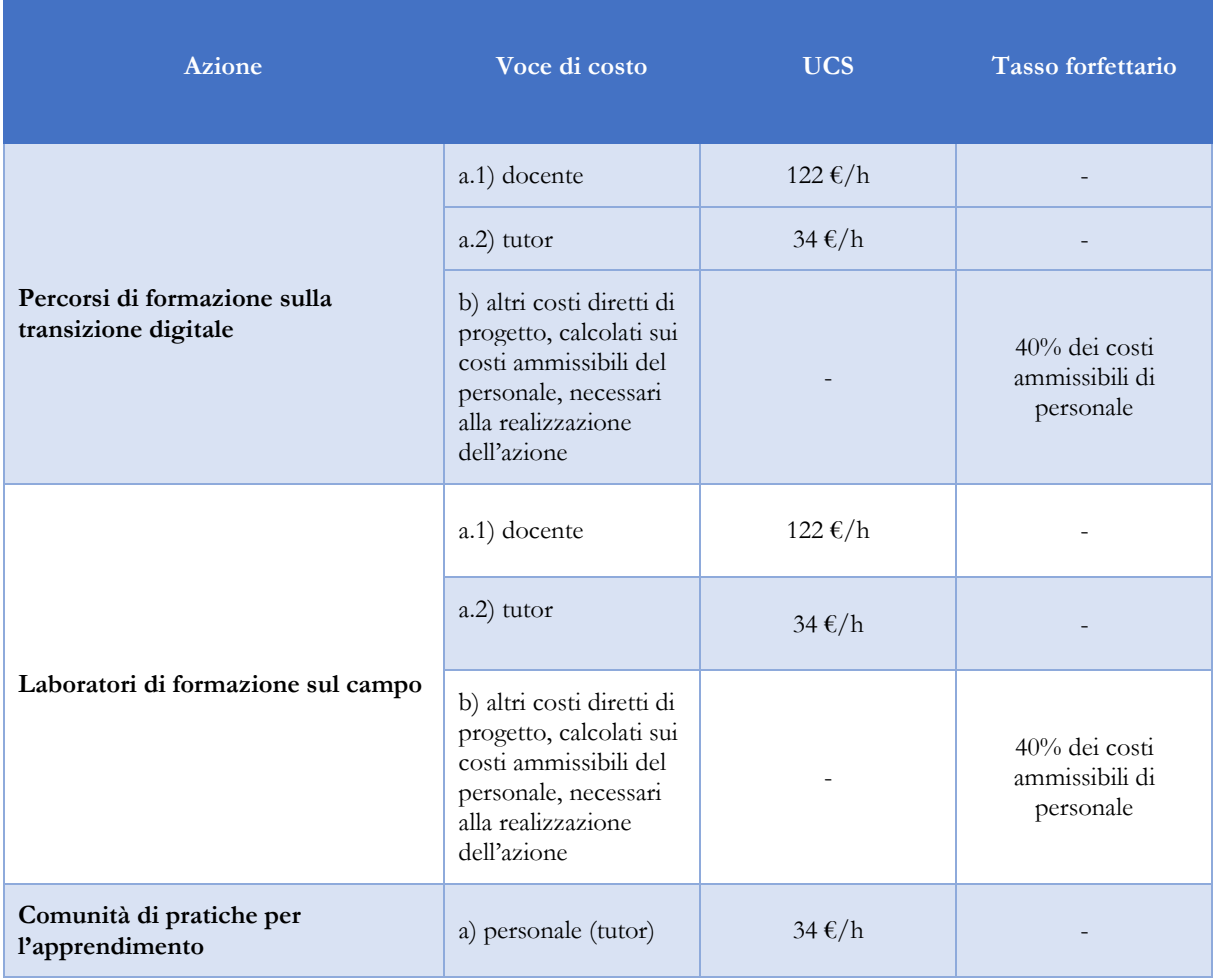

La formazione di cui al D.M. 66/2023 è prevalentemente rivolta al personale interno di ciascuna istituzione scolastica. Tuttavia, per particolari percorsi dedicati a specifiche tematiche settoriali o rivolti, a titolo esemplificativo, a docenti appartenenti alle medesime aree disciplinari, a dirigenti scolastici, a DSGA, a personale ATA, al personale educativo, le scuole possono organizzare i percorsi in rete con altre scuole, aprendo, pertanto, la partecipazione anche al personale che opera in sedi diverse.

### <span id="page-7-0"></span>**4. La progettazione sulla piattaforma**

Le scuole beneficiarie delle risorse di cui al D.M. 66/2023 procedono a redigere il progetto sulla piattaforma "FUTURA PNRR – Gestione Progetti". Il progetto si compone di 6 sezioni, riepilogate nella seguente tabella:

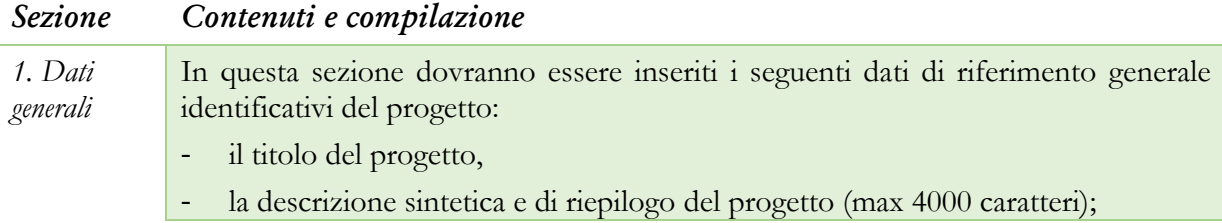

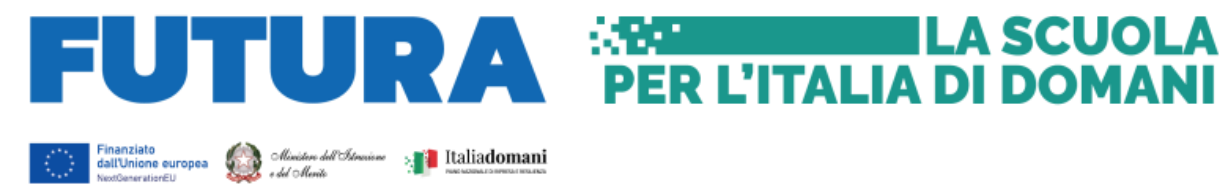

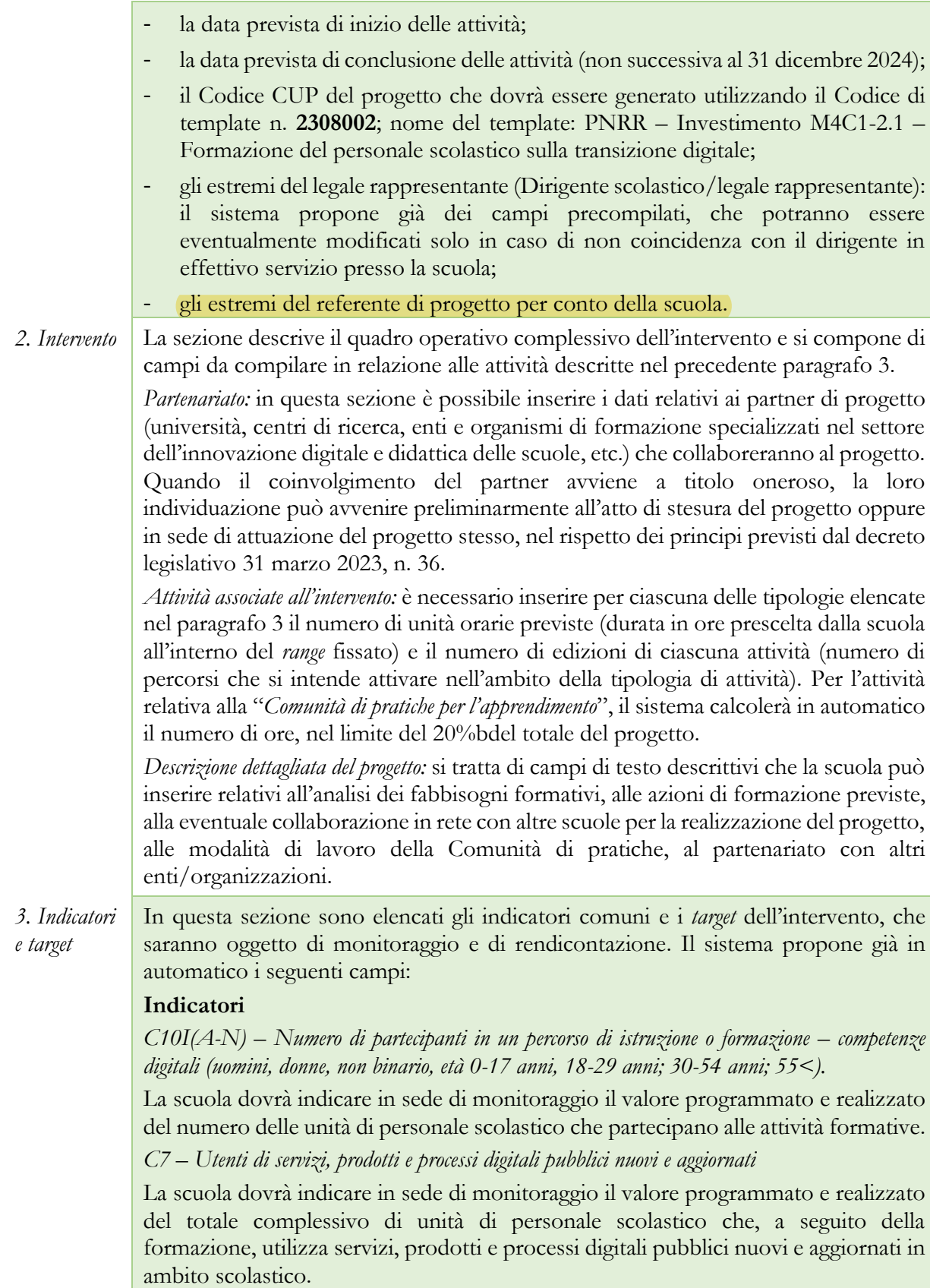

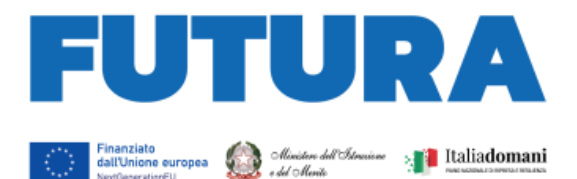

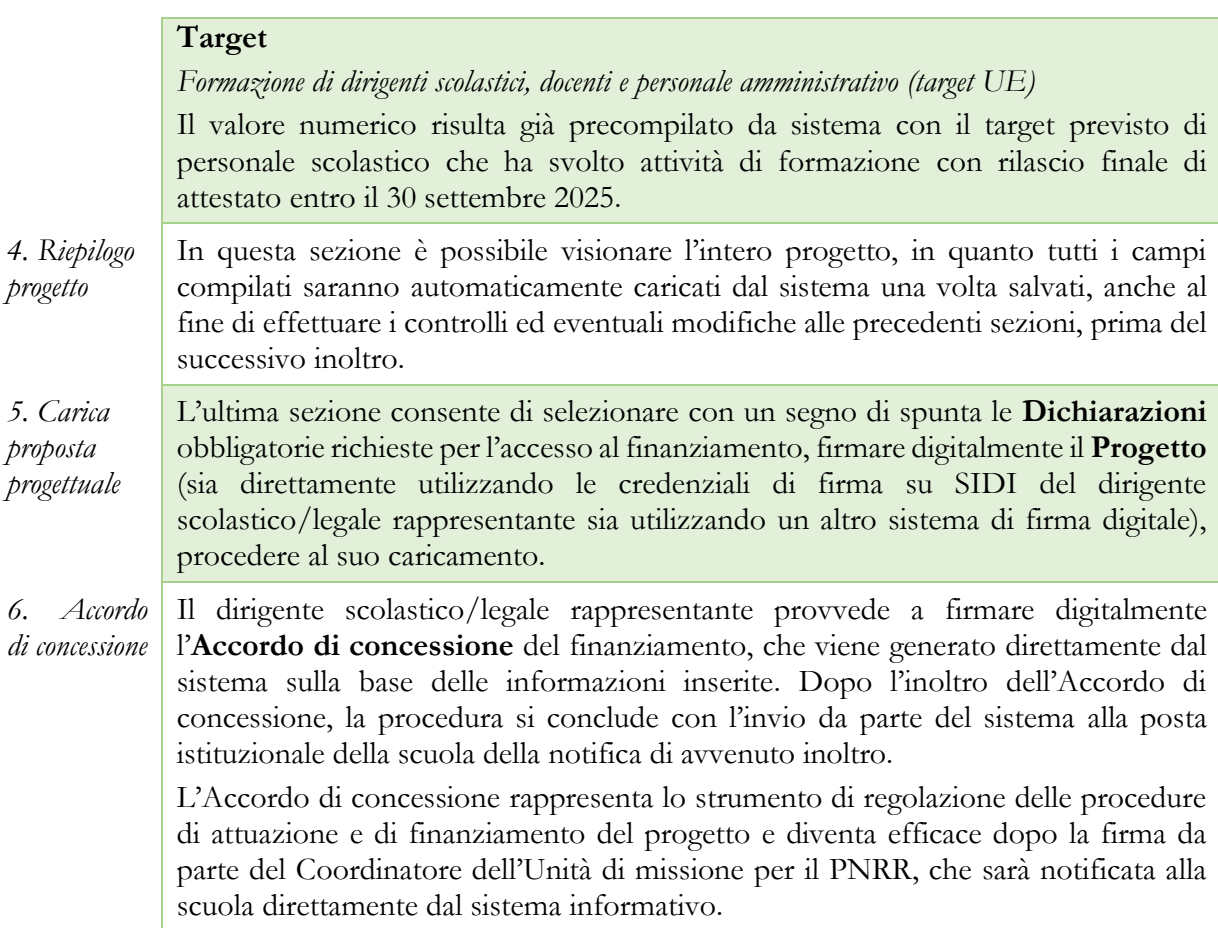

La piattaforma per la progettazione resterà aperta dalle ore 15.00 del giorno 14 dicembre 2023 alle ore 15.00 del giorno 29 febbraio 2024. Le scuole possono inoltrare i progetti e gli accordi di concessione in qualsiasi momento per la successiva validazione e sottoscrizione dell'accordo di concessione da parte dell'Unità di missione per il PNRR. Si precisa che le istituzioni scolastiche che inoltreranno il progetto anche prima del termine finale potranno essere autorizzate prima della scadenza.

# <span id="page-9-0"></span>**5. Indicazioni per l'attuazione dei progetti**

Il PNRR è un programma di *performance*, con traguardi qualitativi e quantitativi (*milestone* e *target*) prefissati a scadenze precise, che tutti i soggetti attuatori dovranno rispettare. Pertanto, il controllo e la rendicontazione riguarderanno sia gli aspetti necessari ad assicurare il corretto conseguimento dei traguardi e degli obiettivi che quelli necessari ad assicurare che le spese sostenute per la realizzazione dei progetti del PNRR siano regolari e conformi alla normativa vigente.

A tal fine, si forniscono prime indicazioni circa le procedure attuative dei progetti, che saranno oggetto di ulteriori specifiche disposizioni attuative.

# <span id="page-9-1"></span>*L'Accordo di concessione*

L'Accordo di concessione disciplina i diritti e gli obblighi connessi al finanziamento e fornisce le indicazioni sulle modalità di esecuzione del progetto, in coerenza con i principi e gli obiettivi

**ILA SCUOLA** 

**PER L'ITALIA DI DOMANI** 

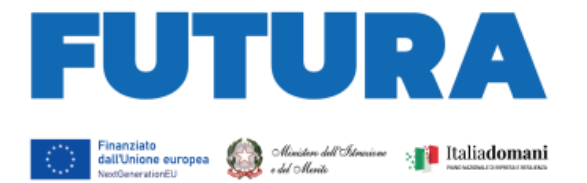

generali del PNRR, nonché con i target e milestone di progetto. L'Accordo, già disponibile in piattaforma secondo lo schema adottato dall'Unità di missione per il PNRR, in accordo con il Ministero dell'economia e delle finanze – Ispettorato generale per il PNRR riporta tutti gli estremi del progetto e deve essere sottoscritto digitalmente dal Dirigente scolastico/legale rappresentante dopo la firma del progetto e inoltrato all'Amministrazione.

**Albeman LA SCUOLA** 

**PER L'ITALIA DI DOMANI** 

L'Unità di missione per il PNRR procederà alla verifica di conformità del progetto e successivamente alla sottoscrizione dell'Accordo di concessione, che diventa efficace dopo la firma del Coordinatore dell'Unità di missione.

## <span id="page-10-0"></span>*Il CUP e il CIG*

Il Codice Unico di Progetto (CUP) garantisce la tracciabilità delle spese e consente la verifica in itinere dei possibili casi di frode, corruzione, conflitto di interessi e di doppio finanziamento. Per tale ragione ciascun progetto finanziato con i fondi del PNRR – Next generation EU deve essere obbligatoriamente contraddistinto per tutta la sua durata da un proprio codice CUP.

In relazione all'attuazione dei progetti di cui alle presenti Istruzioni operative, il "Sistema CUP" ha rilasciato uno specifico template che consente una generazione semplificata del CUP sulla piattaforma CUPWeb: Codice di template n. **2308002**; nome del template: PNRR – Investimento M4C1-2.1 – Formazione del personale scolastico sulla transizione digitale.

Il CUP così generato deve essere caricato all'interno del sistema informativo associandolo al relativo progetto. Si raccomanda di prestare la massima attenzione nella gestione del CUP in quanto lo stesso non potrà più essere sostituito essendo vincolato all'atto di finanziamento, e, pertanto, non dovrà in alcun modo essere cambiato, revocato o cancellato durante tutto il ciclo di vita del progetto.

Il CUP dovrà essere riportato obbligatoriamente su tutta la documentazione e gli atti relativi al progetto (determine, avvisi, procedure selettive, gare, ordini, contratti, fatture, mandati di pagamento, etc.).

Il Codice identificativo di gara (CIG) è un codice univoco generato dal sistema informativo (Servizio Simog) dell'ANAC, l'Autorità nazionale anticorruzione, per identificare ogni singolo contratto sottoscritto con la pubblica amministrazione. Il CIG ordinario deve essere richiesto dall'istituzione scolastica per ogni singola procedura di affidamento prima dell'inizio dell'attività di negoziazione e deve essere obbligatoriamente riportato in tutti gli atti concernenti la relativa procedura cui esso è stato associato (determine, avvisi, procedure selettive, gare, ordini, contratti, fatture, mandati di pagamento, etc.). Si ricorda, infatti, che il legame del CIG al CUP è fondamentale per la tracciabilità del progetto e che ad un CUP potrebbero essere associati più CIG. Per i progetti finanziati nell'ambito del PNRR è sempre richiesto il CIG ordinario per le procedure di affidamento di importo superiore a euro  $5.000,00$ . È comunque consigliato anche per le procedure di importo pari o inferiore a euro 5.000,00 acquisire il CIG ordinario.

Per garantire la tracciabilità di tutte le operazioni, si ricorda che, oltre al codice identificativo di gara (CIG) e del codice unico di progetto (CUP), occorre acquisire la dichiarazione sostitutiva dell'atto di notorietà (DSAN) sulla tracciabilità dei flussi finanziari di tutti i soggetti affidatari, alla luce di quanto prescritto dall'art. 3 della legge n. 136/2010, in relazione all' utilizzo di conti correnti bancari o postali dedicati alle commesse pubbliche, anche in via non esclusiva, per l'effettuazione dei movimenti finanziari esclusivamente mediante lo strumento del bonifico bancario o postale ovvero attraverso l'utilizzo di altri strumenti di pagamento idonei a consentire la piena tracciabilità delle operazioni. Per le modalità applicative può essere utile fare riferimento alla Determina ANAC n. 566/2017.

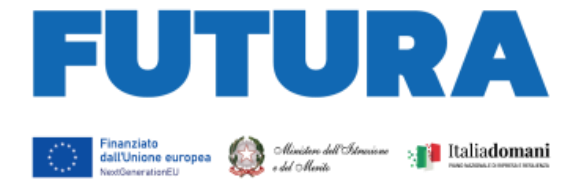

#### <span id="page-11-0"></span>*L'assunzione in bilancio*

Dopo la firma dell'accordo di concessione da parte del Direttore generale e coordinatore dell'Unità di missione per il PNRR e il suo rilascio sulla piattaforma, il finanziamento relativo al progetto dovrà essere iscritto nelle ENTRATE – modello A, aggregato 02 – "Finanziamenti dall'Unione Europea" (liv. 1 - aggregato) – 03- "Altri finanziamenti dell'Unione europea" (liv. 2- voce), istituendo la sottovoce "Next generation EU - PNRR" (liv. 3) del Programma annuale (decreto interministeriale 29 agosto 2018, n. 129 "*Regolamento recante le istruzioni generali sulla gestione amministrativo-contabile delle Istituzioni Scolastiche*").

**EXAMPLE LA SCUOLA** 

**PER L'ITALIA DI DOMANI** 

Per la registrazione delle SPESE, nel suddetto Mod. A, dovrà essere istituito nell'ambito dell'Attività A (liv. 1) – A.3 Didattica (liv. 2), la specifica voce di destinazione (liv. 3) "Investimento 2.1 - Formazione del personale scolastico sulla transizione digitale – D.M. n. 66/2023 – Codice identificativo del progetto: \_\_\_\_\_\_\_\_ - CUP: \_\_\_\_\_\_\_\_\_\_\_\_\_\_\_\_\_\_\_\_", dove dovrà essere riportato il codice identificativo del progetto assegnato dal sistema informativo, visibile sulla piattaforma e sulla scheda del progetto, e il codice CUP. Per il progetto occorrerà, conseguentemente, predisporre la relativa Scheda illustrativa finanziaria (Mod. B).

Gli estremi di assunzione in bilancio costituiscono il primo dato da inserire nell'area "Gestione" della piattaforma "Futura PNRR – Gestione Progetti".

Le scuole paritarie procedono alle registrazioni nel bilancio e in tutte le scritture contabili dell'ente gestore, secondo le previsioni dei propri statuti, con chiara indicazione degli estremi di progetto e del CUP, per consentirne la completa tracciabilità.

#### <span id="page-11-1"></span>*Le semplificazioni specifiche per le istituzioni scolastiche*

Il decreto-legge 31 maggio 2021, n. 77, convertito dalla legge 29 luglio 2021, n. 108, ha introdotto alcune semplificazioni specifiche per l'attuazione del PNRR da parte delle istituzioni scolastiche. L'articolo 55, comma 1, lettera *b)*, per le misure relative alla transizione digitale delle scuole, al contrasto alla dispersione scolastica e alla formazione del personale scolastico da realizzare nell'ambito del PNRR, ha previsto alcune semplificazioni, che si riepilogano di seguito:

- al fine di rispettare le tempistiche e le condizioni poste dal Regolamento (UE) 2021/241 del Parlamento europeo e del Consiglio, del 12 febbraio 2021, le istituzioni scolastiche, qualora non possano far ricorso agli strumenti di cui all'articolo 1, commi 449 (obbligo convenzioni Consip) e 450 (obbligo di ricorso al MEPA), della legge 27 dicembre 2006, n. 296, possono procedere anche in deroga alla citata normativa nel rispetto comunque delle disposizioni del titolo V del decreto-legge n. 77/2021;
- i dirigenti scolastici, con riferimento all'attuazione degli interventi ricompresi nel complessivo PNRR, procedono agli affidamenti nel rispetto delle soglie di cui al decretolegge n. 76 del 2020, anche in deroga a quanto previsto dall'articolo 45, comma 2, lettera *a)*, del decreto del Ministro dell'istruzione, dell'università e della ricerca 28 agosto 2018, n. 129 (deroga al limite di euro 10.000,00 per lo svolgimento delle attività negoziali da parte del dirigente scolastico riferite ad affidamenti di lavori, servizi e forniture);
- utilizzo, ai fini del monitoraggio sulle risorse assegnate alle istituzioni scolastiche, da parte dei revisori dei conti dell'apposita piattaforma digitale messa a disposizione dal Ministero dell'istruzione, alla quale è possibile accedere anche tramite il sistema pubblico di identità digitale, secondo indicazioni del Ministero dell'istruzione, sentito il Ministero dell'economia e delle finanze.

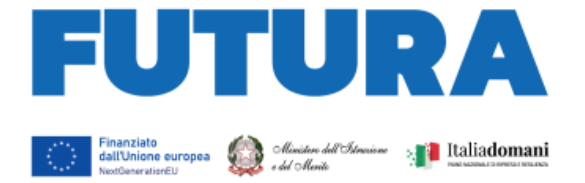

# <span id="page-12-0"></span>*Il titolare effettivo*

L'art. 22 Reg. (UE) 2021/241, paragrafo 2, lettera *d)*, ai fini dell'audit e dei controlli, stabilisce l'obbligo di rilevare i seguenti dati, garantendone il relativo accesso:

**EXAMPLE LA SCUOLA** 

**PER L'ITALIA DI DOMANI** 

- il nome del destinatario finale dei fondi;
- il nome dell'appaltatore e del subappaltatore, ove il destinatario finale dei fondi sia un'amministrazione aggiudicatrice ai sensi delle disposizioni nazionali o dell'Unione in materia di appalti pubblici;
- il/i nome/i, il/i cognome/i e la data di nascita del/dei titolare/i effettivo/i del destinatario dei fondi o appaltatore, ai sensi dell'articolo 3, punto 6, della direttiva (UE) 2015/849 del Parlamento europeo e del Consiglio.

Secondo la normativa antiriciclaggio, il titolare effettivo è la persona fisica per conto della quale è realizzata un'operazione o un'attività. Nel caso di un'entità giuridica, si tratta di quella persona fisica – o le persone – che, possedendo la suddetta entità, ne risulta beneficiaria. Tutte le entità giuridiche devono perciò essere dotate di titolare effettivo, fatta eccezione per imprese individuali, liberi professionisti, procedure fallimentari ed eredità giacenti.

Le scuole beneficiarie attivano specifiche misure per la corretta individuazione del "titolare effettivo" o dei "titolari effettivi" dei soggetti affidatari di lavori, forniture e servizi, secondo quanto previsto dalla Circolare MEF – RGS n. 30 dell'11 agosto 2022, richiedendo tali dati fin dalle fasi di selezione e tenendoli aggiornati anche in itinere, in particolare effettuando la verifica prima di procedere con i pagamenti spettanti, sia sulla base delle visure camerali (laddove tali dati siano presenti) sia sulla base dei dati forniti da parte del soggetto affidatario o concorrente con specifica dichiarazione. È opportuno che i bandi di gara e comunque tutti gli atti preliminari alla stipula di contratti prevedano già esplicitamente l'obbligo, da parte dei soggetti partecipanti o già individuati quali affidatari, di fornire i dati necessari per l'identificazione del titolare effettivo, nonché l'obbligo del rilascio di una dichiarazione di assenza di conflitto di interessi a carico dei partecipanti e dei titolari effettivi.

I dati sui titolari effettivi dovranno essere caricati nell'area di "Gestione" della piattaforma "PNRR – Gestione Progetti" all'interno della sezione "Procedure" per ciascun soggetto affidatario.

### <span id="page-12-1"></span>*Il rispetto e la rendicontazione di milestone e target*

Il *target* della linea di investimento è costituito dal numero di unità di personale scolastico formate sulla transizione digitale. Entro il termine di scadenza del target M4C1-13 il Ministero dell'istruzione e del merito dovrà fornire la dimostrazione sul raggiungimento del valore minimo di personale scolastico formato. Pertanto, ciascuna istituzione scolastica beneficiaria dovrà coinvolgere un numero di unità di personale almeno pari al target definito in proporzione al numero di unità di personale di appartenenza e al finanziamento ricevuto, come riportato nel progetto.

La rendicontazione sul conseguimento del *target* deve essere effettuata sulla piattaforma "PNRR – Gestione Progetti" nell'area di "Gestione", che risulta direttamente integrata con la **piattaforma "Scuola Futura"**, dove andranno registrate tutte le attività svolte, il personale coinvolto, i percorsi attivati e conclusi, le presenze, la descrizione delle singole attività formative svolte, gli attestati rilasciati.

La rendicontazione sul raggiungimento del *target* è soggetta a monitoraggio continuo e deve essere costantemente aggiornata dall'istituzione scolastica.

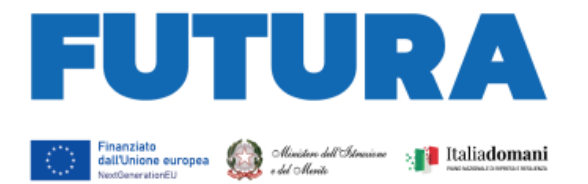

# <span id="page-13-0"></span>*Il rispetto del principio DNSH*

Gli interventi previsti nell'ambito della linea di investimento sono soggetti alla verifica circa il rispetto del principio di "non arrecare danno significativo agli obiettivi ambientali" (principio del "*Do No Significant Harm*", DNSH), con riferimento al sistema di tassonomia delle attività ecosostenibili, di cui all'articolo 17 del Regolamento (UE) 2020/852.

**Albeman LA SCUOLA** 

PER L'ITALIA DI DOMANI

La circolare del MEF-RGS n. 33 del 13 ottobre 2022 contiene, in allegato, una Guida operativa per il rispetto del principio DNSH, con relative schede di autovalutazione dell'obiettivo di mitigazione dei cambiamenti climatici per ciascun investimento e *check list*. Sulla base di tale Guida, per l'investimento "*Didattica digitale integrata e formazione alla transizione digitale per il personale scolastico*" è prevista la correlazione con l'applicazione della "Scheda 6 - Servizi informatici di hosting e cloud", che dovranno essere utilizzate per la valutazione di conformità al principio DNSH per l'eventuale acquisto di servizi informatici di *hosting* e *cloud*. Per questa scheda è disponibile anche una *checklist* che dovrà essere utilizzata dalla scuola per verificare nelle fasi *ex ante* (in sede di bando/affidamento), *in itinere* (durante l'esecuzione delle attività) ed *ex post* (in fase di verifica finale del servizio) la conformità dei beni e dei servizi oggetto di acquisto al principio DNSH. Dell'utilizzo di tali *checklist* e del rispetto del principio dovrà essere data evidenza nella documentazione relativa alla procedura e nelle dichiarazioni finali del dirigente scolastico/legale rappresentante in sede di rendicontazione.

# <span id="page-13-1"></span>*La prevenzione e il contrasto delle frodi e del conflitto di interessi e il divieto di doppio finanziamento*

Alcuni strumenti già in precedenza analizzati sono funzionali alla prevenzione e al contrasto di irregolarità gravi della gestione del progetto.

Le scuole statali, della regione Valle d'Aosta e delle province autonome di Trento e Bolzano, nonché le scuole paritarie non commerciali del primo e del secondo ciclo, assicurano la presenza e la corretta implementazione delle misure di prevenzione e controllo del rischio di frodi e di irregolarità finanziarie, trasversali e continuative, previste dalla normativa vigente e devono adottare procedure interne che assicurino conformità ai regolamenti comunitari e a quanto indicato dal Ministero dell'istruzione e del merito e garantire il rispetto delle misure adeguate per la sana gestione finanziaria secondo quanto disciplinato nel Regolamento finanziario (UE, Euratom) 2018/1046 e nell'articolo 22 del Regolamento (UE) 2021/241, in particolare in materia di prevenzione, identificazione e rettifica dei conflitti di interessi, delle frodi, della corruzione e di recupero e restituzione dei fondi che sono stati indebitamente assegnati, nonché di garantire l'assenza del c.d. doppio finanziamento ai sensi dell'art. 9 del Regolamento (UE) 2021/241.

In relazione al conflitto di interessi è importante che la scuola acquisisca apposite dichiarazioni attestanti l'assenza di conflitto di interessi e di situazioni di incompatibilità da parte del legale rappresentante quale RUP, dei componenti le commissioni di valutazione, di altre eventuali figure che intervengono nel procedimento amministrativo, da caricare nella sezione "Procedure" della piattaforma di gestione.

Il divieto del doppio finanziamento, previsto dalla normativa europea, prescrive che il medesimo costo di un intervento non possa essere rimborsato due volte a valere su fonti di finanziamento pubbliche anche di diversa natura. Si tratta di un principio generale di sana e corretta gestione finanziaria già applicato ai fondi pubblici nazionali ed europei. L'art. 9 del Regolamento (UE) 2021/241 prevede che "i progetti di riforma e di investimento possono essere sostenuti da altri programmi e strumenti dell'Unione, a condizione che tale sostegno non copra lo stesso costo". I

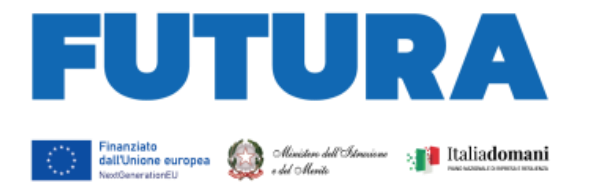

dirigenti scolastici avranno cura di verificare attentamente l'imputazione sul finanziamento concesso dei soli costi che non sono e non saranno coperti con altri fondi pubblici o privati e dovranno dichiarare all'atto di rendicontazione del progetto l'assenza di doppio finanziamento dell'investimento e delle relative spese. Al fine di effettuare i relativi controlli, si conferma l'obbligo dell'utilizzo esclusivo di fattura elettronica ai fini della rendicontazione dei costi relativi ad acquisto di forniture e servizi, completa di CUP e CIG degli interventi. La piattaforma di rendicontazione "Futura PNRR – Gestione Progetti" consente di allegare la fattura elettronica acquisendola direttamente dal sistema SIDI.

**Albeman LA SCUOLA** 

**PER L'ITALIA DI DOMANI** 

La scuola beneficiaria, in qualità di soggetto attuatore, dovrà effettuare i controlli di gestione e amministrativo-contabili previsti dalla legislazione nazionale applicabile per garantire la regolarità delle procedure e delle spese sostenute prima di rendicontarle al Ministero dell'istruzione e del merito, nonché la riferibilità con idonee evidenze documentali di tutte spese al progetto ammesso al finanziamento sul PNRR. La scuola deve altresì assicurare gli obblighi di conservazione, nel rispetto anche di quanto previsto dall'articolo 9, comma 4, del decreto-legge 31 maggio 2021 n. 77, della documentazione progettuale, che, nelle diverse fasi di controllo e verifica previste dal sistema di gestione e controllo del PNRR, dovrà essere messa prontamente a disposizione su richiesta del Ministero dell'istruzione e del merito, del Servizio centrale per il PNRR, dell'Unità di Audit, della Commissione Europea, dell'OLAF, della Corte dei Conti Europea, della Procura Europea e delle competenti Autorità giudiziarie nazionali, autorizzando la Commissione, l'OLAF, la Corte dei Conti e l'EPPO a esercitare i diritti di cui all'articolo 129, paragrafo 1, del Regolamento finanziario (UE; EURATOM) n. 1046/2018.

#### <span id="page-14-0"></span>*La rendicontazione degli indicatori comuni*

Il Regolamento Delegato UE 2021/2106 della Commissione europea del 28 settembre 2021 ha stabilito gli indicatori comuni e gli elementi dettagliati del quadro di valutazione per le risorse del fondo di ripresa e resilienza. Tali indicatori, che misurano principalmente il livello di realizzazione degli interventi, devono essere rilevati almeno due volte l'anno nell'ambito del semestre europeo.

All'investimento relativo alla "Didattica digitale integrata e formazione alla transizione digitale per il personale scolastico", sono associati i seguenti indicatori:

- C10I(A-N) Numero di partecipanti in un percorso di istruzione o formazione competenze digitali (uomini, donne, non binario, età 0-17 anni, 18-29 anni; 30-54 anni;  $55 <$ ;
- C7 Utenti di servizi, prodotti e processi digitali pubblici nuovi e aggiornati.

La scuola dovrà indicare in sede di monitoraggio il valore programmato e realizzato del numero delle unità di personale scolastico che partecipano alle attività formative e il valore programmato e realizzato del totale complessivo di unità di personale scolastico che, a seguito della formazione, utilizza servizi, prodotti e processi digitali pubblici nuovi e aggiornati in ambito scolastico.

Gli indicatori dovranno essere misurati due volte l'anno rispetto al valore realizzato. Le scuole, all'interno dell'area "Gestione", utilizzando la funzione "Monitoraggio", aggiorneranno i dati sia riferiti agli indicatori che ai target.

La rendicontazione degli indicatori da parte dei soggetti attuatori sulla piattaforma "FUTURA PNRR – Gestione Progetti" segue le seguenti scadenze per ciascuna annualità:

- 31 gennaio (per il periodo 1° luglio 31 dicembre dell'anno precedente);
- 31 luglio (per il periodo 1° gennaio 30 giugno del medesimo anno).

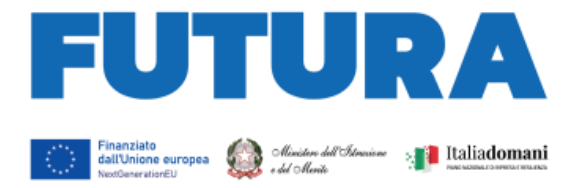

Tali dati saranno oggetto di controllo da parte dell'Unità di missione per il PNRR per il successivo inoltro al sistema ReGIS e alla Commissione europea.

**EXAMPLE LA SCUOLA** 

**PER L'ITALIA DI DOMANI** 

#### <span id="page-15-0"></span>*Documentazione della fase di attuazione*

La documentazione di tutte le attività svolte dopo la stipula dell'Accordo di concessione avviene in fase di attuazione attraverso l'utilizzo della piattaforma "Futura PNRR – Gestione Progetti", integrata nello specifico con la piattaforma "Scuola Futura", prevista dal PNRR per la linea di investimento 2.1.

Più in particolare, sulla piattaforma è necessario inserire tutta documentazione relativa alle procedure di conferimento degli incarichi al personale docente ed esperto individuato per lo svolgimento delle attività nell'ambito dei costi diretti connessi alle UCS (a titolo di esempio, per ciascuna procedura: avviso pubblico per la selezione, verbale di nomina della Commissione di valutazione, dichiarazioni di assenza di conflitto di interessi da parte del Responsabile del procedimento e dei componenti la Commissione, graduatoria, lettere/contratti di incarico con il personale selezionato datate e firmate, curriculum vitae datato e firmato, etc.). Nel caso in cui una o più attività siano state affidate a soggetti esterni, è necessario inserire tutta la documentazione relativa all'individuazione della persona giuridica (bando/avviso, eventuale commissione di valutazione delle proposte, eventuale graduatoria, dichiarazioni di assenza di conflitti di interesse, contratto, titolare effettivo, documento sulla tracciabilità, DURC, etc.).

Le registrazioni sugli appositi *template* delle attività formative svolte ricomprendono, a titolo esemplificativo, l'avvenuta erogazione delle attività, la durata effettiva delle attività erogate, la registrazione delle presenze del partecipante, il codice identificativo del partecipante, gli estremi dell'esperto o degli esperti che hanno tenuto i singoli incontri del percorso, la descrizione delle attività formative svolte, l'attestato finale di svolgimento del percorso.

In sede di attuazione sarà, in ogni caso, resa disponibile sulla piattaforma una apposita guida alla compilazione di tutti i dati e di tutte le informazioni necessarie a documentare le attività.

#### <span id="page-15-1"></span>*Rispetto degli obblighi di informazione e pubblicità*

L'articolo 34 del Regolamento (UE) 2021/241 dispone la necessità di garantire adeguata visibilità ai risultati degli investimenti finanziati dall'Unione europea. Al riguardo, i destinatari dei finanziamenti dell'Unione rendono nota l'origine degli stessi e ne garantiscono la visibilità, anche attraverso il logo dell'Unione e una dichiarazione adeguata sul finanziamento che recita «finanziato dall'Unione europea – *NextGenerationEU*», in particolare quando promuovono azioni e risultati, diffondendo informazioni coerenti, efficaci e proporzionate destinate a pubblici diversi, tra cui i media e il vasto pubblico.

Ogni attività di informazione e comunicazione dovrà pertanto prevedere la presenza (1) dell'emblema EU, (2) del logo istituzionale del Ministero dell'istruzione e del merito e (3) del logo Italia Domani.

L'emblema EU deve essere mostrato almeno con lo stesso risalto e visibilità degli altri loghi e deve riportare la frase "Finanziato dall'Unione Europea – *NextGenerationEU*". L'emblema deve rimanere distinto e separato e non può essere modificato con l'aggiunta di altri segni visivi, marchi o testi. Oltre all'emblema, nessun'altra identità visiva o logo può essere utilizzata per evidenziare il sostegno dell'UE.

L'Unità di missione per il PNRR rende disponibile sul proprio sito specifiche istruzioni tecniche per le azioni di pubblicità.

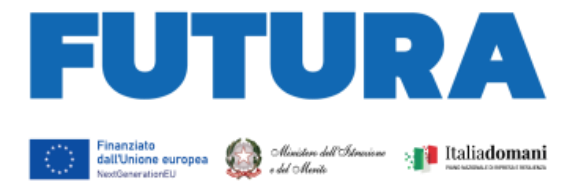

### <span id="page-16-0"></span>*Modalità di erogazione delle risorse*

È prevista l'erogazione di un acconto a seguito della sottoscrizione dell'accordo di concessione e secondo le modalità ivi indicate e, successivamente, l'erogazione a rimborso prevede:

- una o più quote intermedie, fino al raggiungimento (compresa l'anticipazione) del 90% dell'importo della spesa dell'intervento, sulla base delle richieste di erogazione presentate dal soggetto attuatore sulla base degli stati di avanzamento determinati dalla conclusione dei percorsi formativi realizzati, dal caricamento di tutti i dati atti a documentare l'effettivo e corretto svolgimento dei percorsi, dalla loro certificazione finale per ciascun singolo percorso;
- una quota a saldo pari al 10% dell'importo della spesa dell'intervento, sulla base della presentazione della richiesta di erogazione finale attestante la conclusione dell'intervento, nonché il raggiungimento dei relativi *target*, in coerenza con le risultanze del sistema informativo.

Per l'approfondimento di aspetti particolari, si fa rinvio alle circolari del Ministero dell'economia e delle finanze - Ragioneria generale dello Stato sull'attuazione del PNRR.

È richiesto alle scuole paritarie non commerciali del primo e del secondo ciclo che risulteranno beneficiarie del finanziamento di presentare apposita fideiussione bancaria o polizza fideiussoria assicurativa, rilasciata da un istituto bancario ovvero da parte di un intermediario finanziario non bancario, iscritto negli elenchi previsti dal decreto legislativo n. 385/1993 per un importo pari alla quota di risorse erogate a titolo di anticipazione.

#### <span id="page-16-1"></span>**6. Supporto e accompagnamento**

Le istituzioni scolastiche possono richiedere all'Unità di missione per il PNRR informazioni e chiarimenti, formulando specifici quesiti, esclusivamente tramite l'apposito applicativo presente nell'area riservata sulla piattaforma "Futura PNRR – Gestione Progetti" utilizzando la funzione "Assistenza". Soltanto le indicazioni e le risposte ai quesiti formulate dall'Unità di missione per il PNRR e fornite per il tramite della suddetta piattaforma hanno piena validità e legittimità ai fini amministrativi e rendicontativi.

L'Unità di missione per il PNRR organizzerà appositi *webinar* sull'utilizzo della piattaforma e sulle modalità di attuazione dell'investimento e metterà a disposizione guide e materiali di supporto all'attuazione dei progetti.

Il Gruppo di supporto al PNRR attivo presso ciascun Ufficio scolastico regionale e le *équipe* formative territoriali forniscono supporto e accompagnamento alle scuole del territorio di competenza.

> IL DIRETTORE GENERALE  *Simona Montesarchio*

**EXAMPLE LA SCUOLA** 

**PER L'ITALIA DI DOMANI** 

Silloutespraefo

Firmato digitalmente da<br>MONTESARCHIO SIMONA<br>C = IT<br>O = MINISTERO DELL'ISTRUZIONE E<br>DEL MERITO